# **5.4 Regular Expressions**

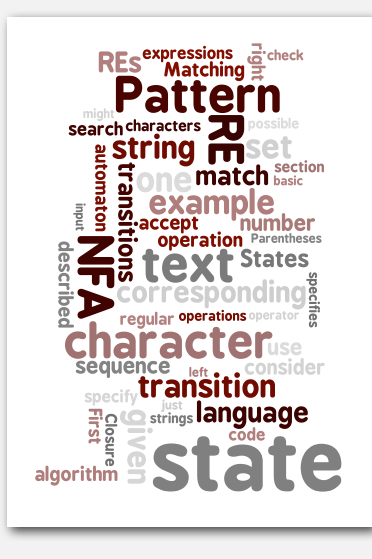

- **‣** regular expressions
- **‣** REs and NFAs
- **‣** NFA simulation
- **‣** NFA construction
- **‣** applications

# **‣** regular expressions

**‣** NFAs

2

4

*Algorithms, 4th Edition* · *Robert Sedgewick and Kevin Wayne* · *Copyright © 2002–2010* · *December 8, 2010 9:11:33 AM*

#### Pattern matching

Substring search. Find a single string in text. Pattern matching. Find one of a specified set of strings in text.

#### Ex. [genomics]

- Fragile X syndrome is a common cause of mental retardation.
- Human genome contains triplet repeats of **CGG** or **AGG**, bracketed by **GCG** at the beginning and **CTG** at the end.
- Number of repeats is variable, and correlated with syndrome.

**GCGGCGTGTGTGCGAGAGAGTGGGTTTAAAGCTGGCGCGGAGGCGGCTGGCGCGGAGGCTG**

#### pattern **GCG(CGG|AGG)\*CTG**

text

#### Pattern matching: applications

#### Test if a string matches some pattern.

- Process natural language.
- Scan for virus signatures.
- Access information in digital libraries.
- Filter text (spam, NetNanny, Carnivore, malware).
- Validate data-entry fields (dates, email, URL, credit card).
- Search for markers in human genome using PROSITE patterns.

#### Parse text files.

- Compile a Java program.
- Crawl and index the Web.
- Read in data stored in ad hoc input file format.
- Automatically create Java documentation from Javadoc comments.

# Regular expressions

A regular expression is a notation to specify a (possibly infinite) set of strings.

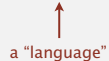

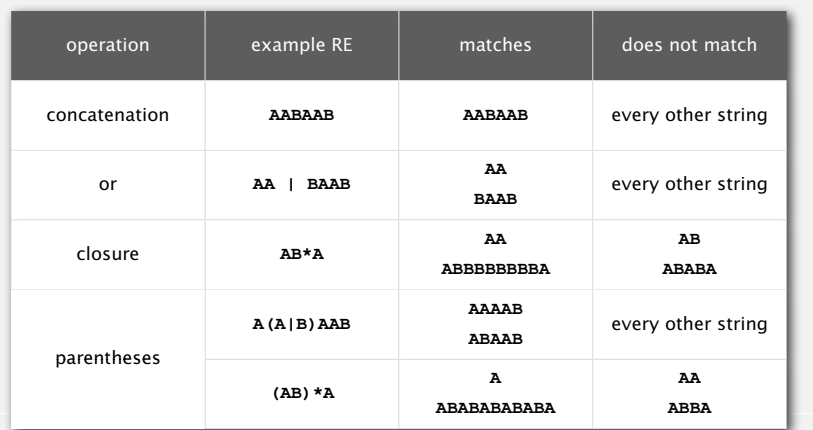

# Regular expression shortcuts

Additional operations are often added for convenience.

Ex.  $[A-E]+$  is shorthand for  $(A|B|C|D|E)$  (A|B|C|D|E)\*

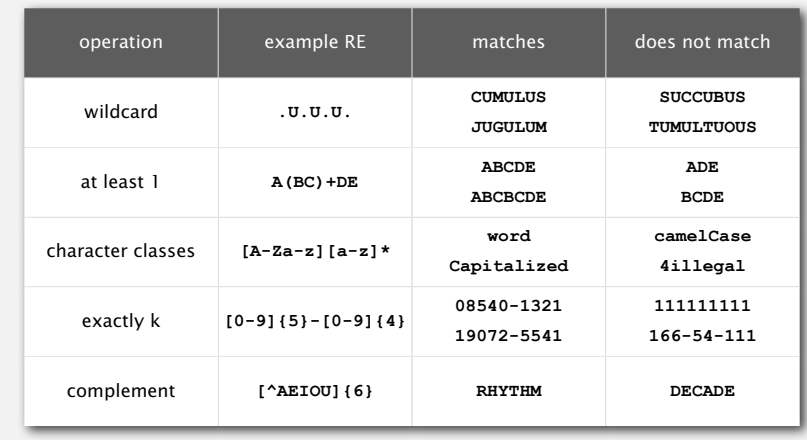

5

7

# Regular expression examples

# Notation is surprisingly expressive

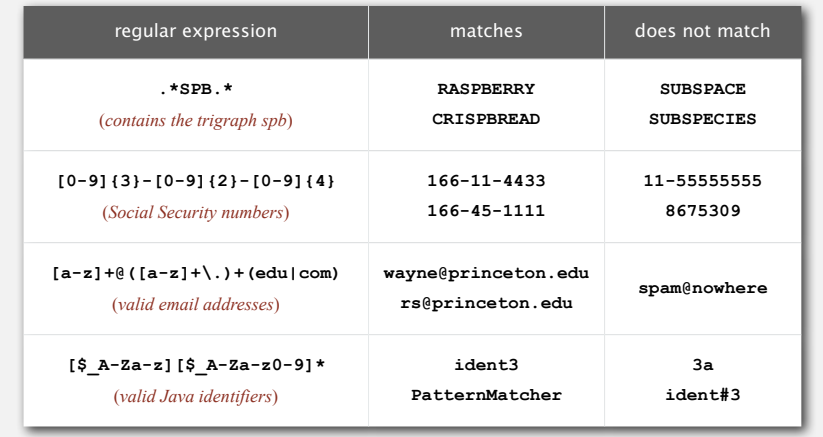

and plays a well-understood role in the theory of computation.

# Regular expressions to the rescue

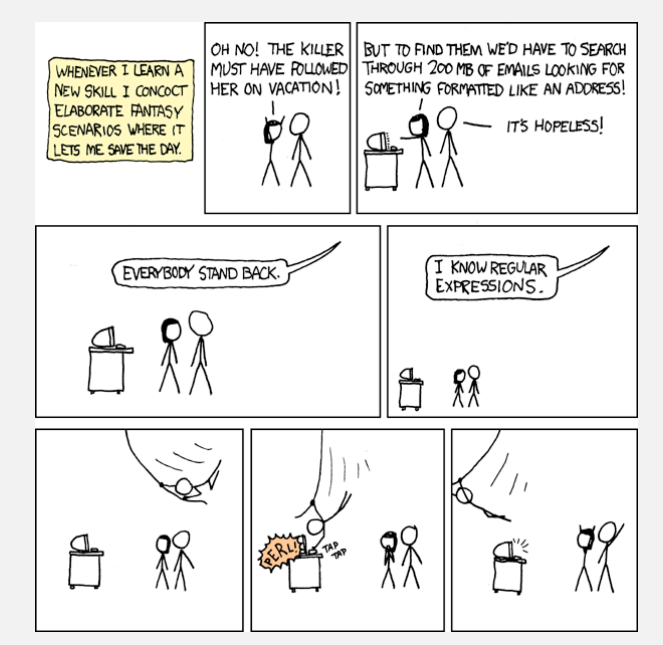

Google. Supports \* for full word wildcard and | for union.

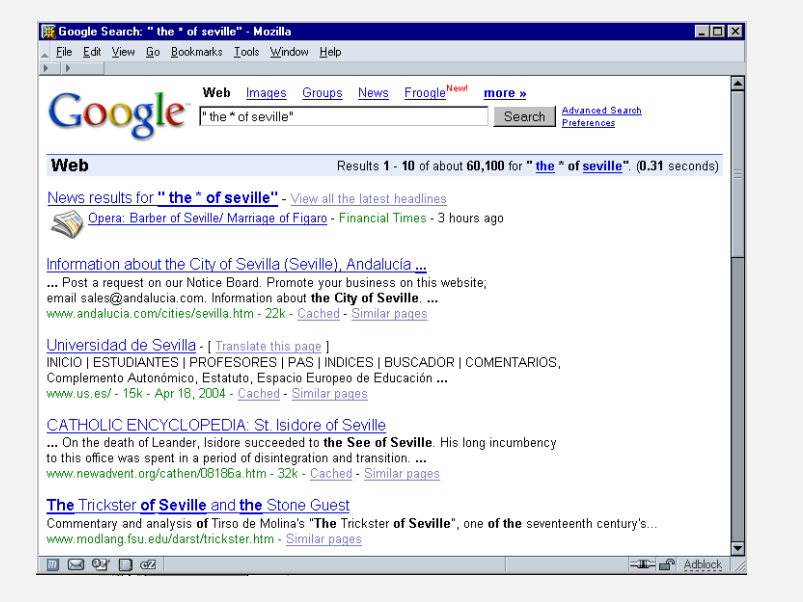

#### Can the average TV viewer learn to use REs?

#### TiVo. WishList has very limited pattern matching.

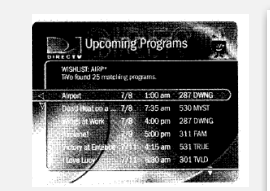

Using \* in WishList Searches. To search for similar words in Keyword and Title WishList searches, use the asterisk (\*) as a special symbol that replaces the endings of words. For example, the keyword AIRP\* would find shows containing "airport," "airplane," "airplanes," as well as the movie "Airplane!" To enter an asterisk, press the  $SLOW$  ( $\bullet$ ) button as you are spelling out your keyword or title.

The asterisk can be helpful when you're looking for a range of similar words, as in the example above, or if you're just not sure how something is spelled. Pop quiz: is it "irresistible" or "irresistable?" Use the keyword IRRESIST\* and don't worry about it! Two things to note about using the asterisk:

• It can only be used at a word's end; it cannot be used to omit letters at the beginning or in the middle of a word. (For example, AIR\*NE or \*PLANE would not work.)

Reference: page 76, Hughes DirectTV TiVo manual

#### Can the average programmer learn to use REs?

#### Perl RE for valid RFC822 email addresses

 $\begin{smallmatrix} (1; (1) \lambda \text{I}_{1}) (1; (1; (1) \lambda \text{I}_{2}) (1; (1; (1) \lambda \text{I}_{2}) (1; (1; (1) \lambda \text{I}_{2}) (1; (1; (1) \lambda \text{I}_{2}) (1; (1; (1) \lambda \text{I}_{2}) (1; (1; (1) \lambda \text{I}_{2}) (1; (1) \lambda \text{I}_{2}) (1; (1) \lambda \text{I}_{2}) (1; (1; (1) \lambda \text{I}_{2}) (1; (1) \lambda \text{I}_{2}) (1; (1) \lambda \text{I}_{2}) (1; (1) \lambda \text{I}_{$  $\frac{1}{(3-1/4\pi)(2-6\gamma+1/4\gamma+1/4\gamma+1/$ 

http http://www.ex-parrot.com/~pdw/Mail-RFC822-Address.html

#### Regular expression caveat

# Writing a RE is like writing a program.

- Need to understand programming model.
- Can be easier to write than read.
- · Can be difficult to debug.

" Some people, when confronted with a problem, think 'I know I'll use regular expressions.' Now they have two problems."

- Jamie Zawinski (flame war on alt.religion.emacs)

Bottom line. REs are amazingly powerful and expressive, but using them in applications can be amazingly complex and error-prone.  $10<sup>10</sup>$ 

Pattern matching implementation: basic plan (first attempt)

#### Overview is the same as for KMP.

- No backup in text input stream.
- Linear-time guarantee.

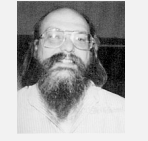

Ken Thompson Turing Award '83

# Underlying abstraction. Deterministic finite state automata (DFA).

# Basic plan. [apply Kleene's theorem]

- Build DFA from RE.
- Simulate DFA with text as input.

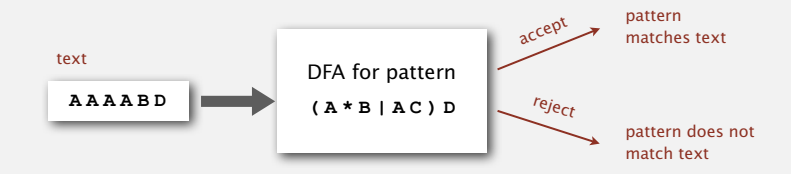

Bad news. Basic plan is infeasible (DFA may have exponential number of states).

13

# Pattern matching implementation: basic plan (revised)

Overview is similar to KMP.

- No backup in text input stream.
- Quadratic-time guarantee (linear-time typical).

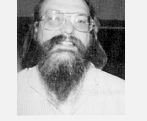

Ken Thompson Turing Award '83

Underlying abstraction. Nondeterministic finite state automata (NFA).

**‣** NFAs

**‣** NFA simulation

Basic plan. [apply Kleene's theorem]

- Build NFA from RE.
- Simulate NFA with text as input.

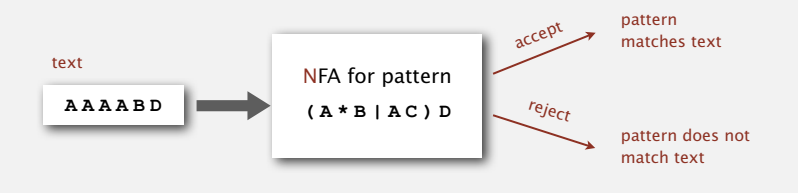

# Q. What exactly is an NFA?

# Nondeterministic finite-state automata

# Regular-expression-matching NFA.

- RE enclosed in parentheses.
- One state per RE character (start = 0, accept = *M*).
- Red ε-transition (change state, but don't scan input).
- Black match transition (change state and scan to next char).
- Accept if any sequence of transitions ends in accept state.

#### Nondeterminism.

- One view: machine can guess the proper sequence of state transitions.
- Another view: sequence is a proof that the machine accepts the text.

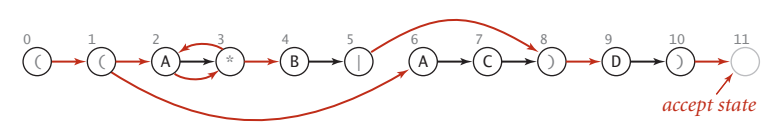

**NFA corresponding to the pattern** ( ( A \* B | A C ) D )

- Q. Is **AAAABD** matched by NFA?
- A. Yes, because some sequence of legal transitions ends in state **11**.

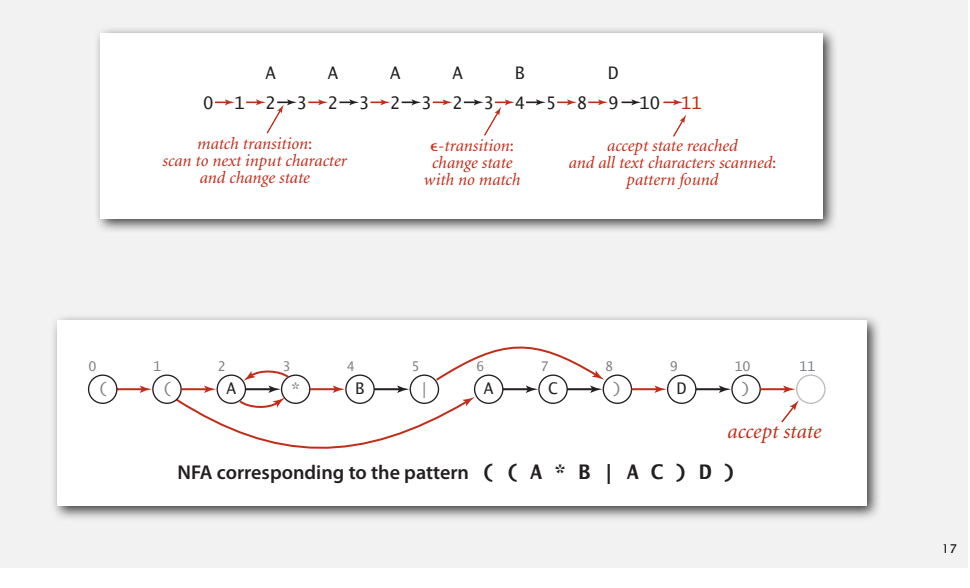

# Nondeterministic finite-state automata

- Q. Is **AAAABD** matched by NFA?
- A. Yes, because some sequence of legal transitions ends in state **11**. [ even though some sequences end in wrong state or stall ]

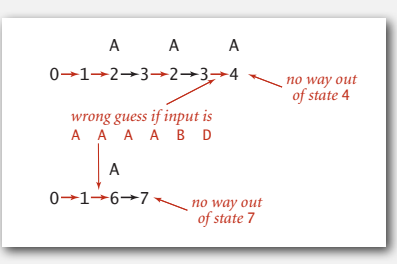

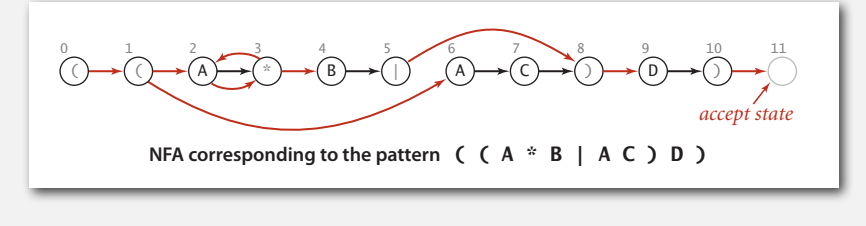

# Nondeterministic finite-state automata

- Q. Is aaac matched by NFA?
- A. No, because no sequence of legal transitions ends in state 11. [ but need to argue about all possible sequences ] A A A A B D  $\overline{9}$ ao a.

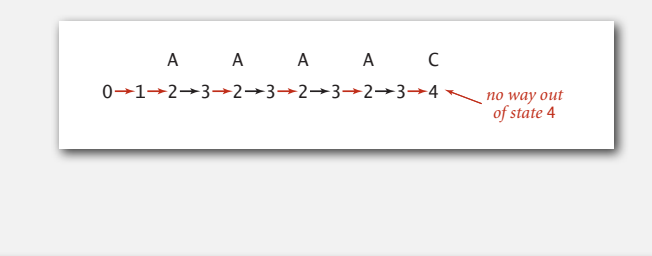

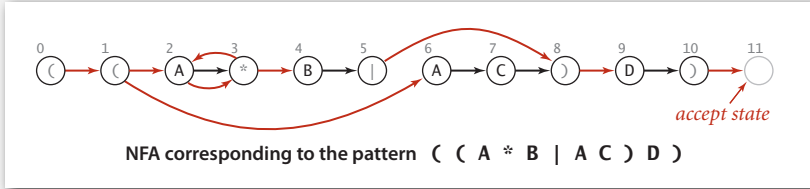

#### Nondeterminism

- Q. How to determine whether a string is matched by an automaton?
- DFA. Deterministic  $\Rightarrow$  exactly one applicable transition.

NFA. Nondeterministic  $\Rightarrow$  can be several applicable transitions; need to select the right one!

- Q. How to simulate NFA?
- A. Systematically consider all possible transition sequences.

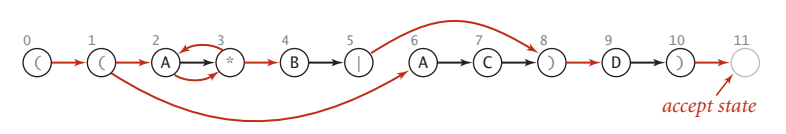

**NFA corresponding to the pattern** ( ( A \* B | A C ) D )

# Pattern matching implementation: basic plan (revised)

Overview is similar to KMP.

- No backup in text input stream.
- Quadratic-time guarantee (linear-time typical).

Ken Thompson Turing Award '83

Underlying abstraction. Nondeterministic finite state automata (NFA).

Basic plan. [apply Kleene's theorem]

- Build NFA from RE.
- Simulate NFA with text as input.

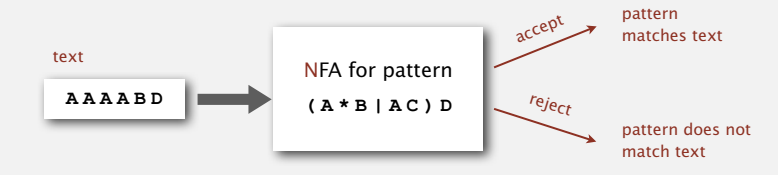

Q. How to construct NFA and how to efficiently simulate NFA?

21

# NFA representation

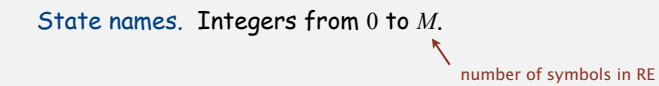

Match-transitions. Keep regular expression in array **re[]**.

- ε-transitions. Store in a digraph *G*.
- **<sup>0</sup>**→**1**, **1**→**2**, **<sup>1</sup>**→**6**, **<sup>2</sup>**→**3**, **<sup>3</sup>**→**2**, **<sup>3</sup>**→**4**, **<sup>5</sup>**→**8**, **<sup>8</sup>**→**9**, **<sup>10</sup>**→**<sup>11</sup>**

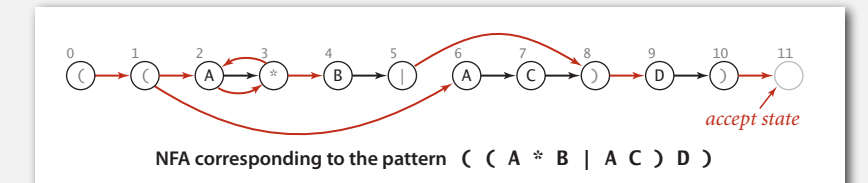

# **‣** NFA simulation

- **‣** NFA construction
- 

# NFA simulation

- Q. How to efficiently simulate an NFA?
- A. Maintain set of all possible states that NFA could be in after reading in the first *i* text characters.

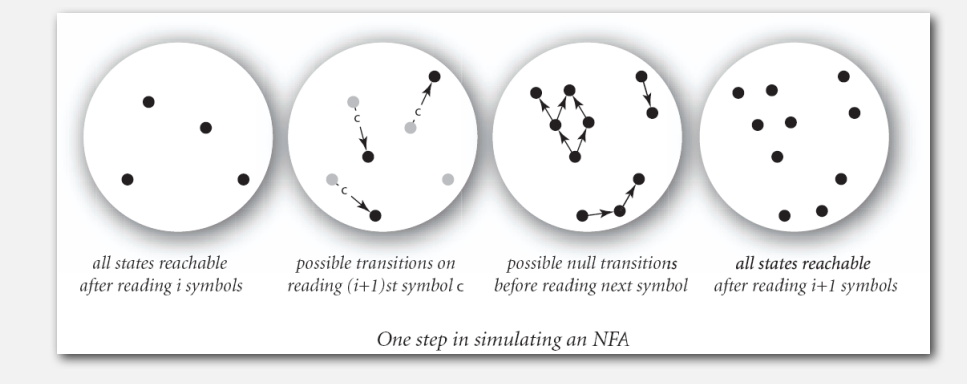

# Q. How to perform reachability?

# NFA simulation example (continued) 3 : *set of states reachable after matching* A A

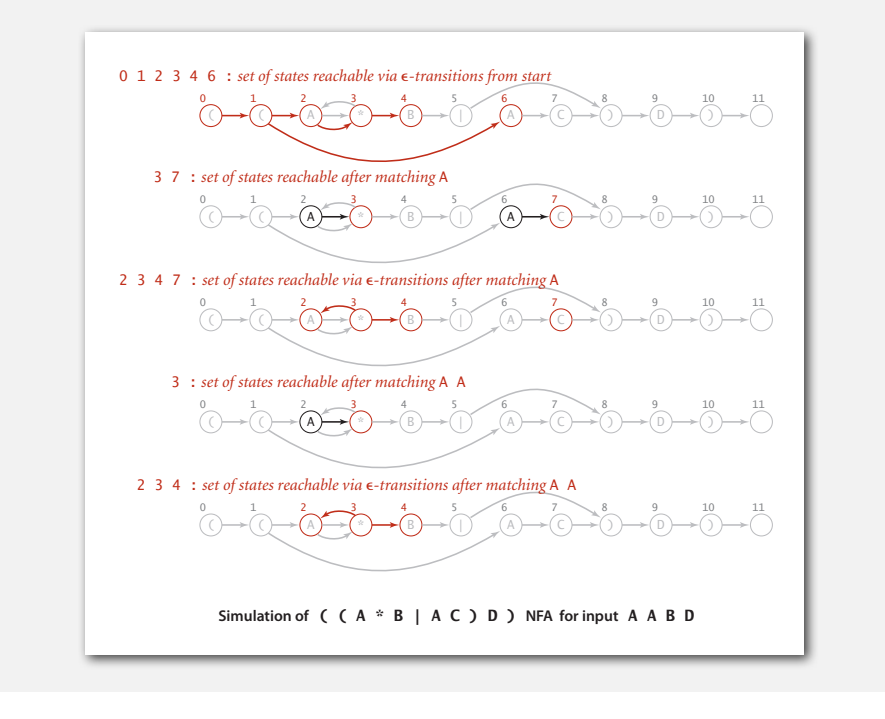

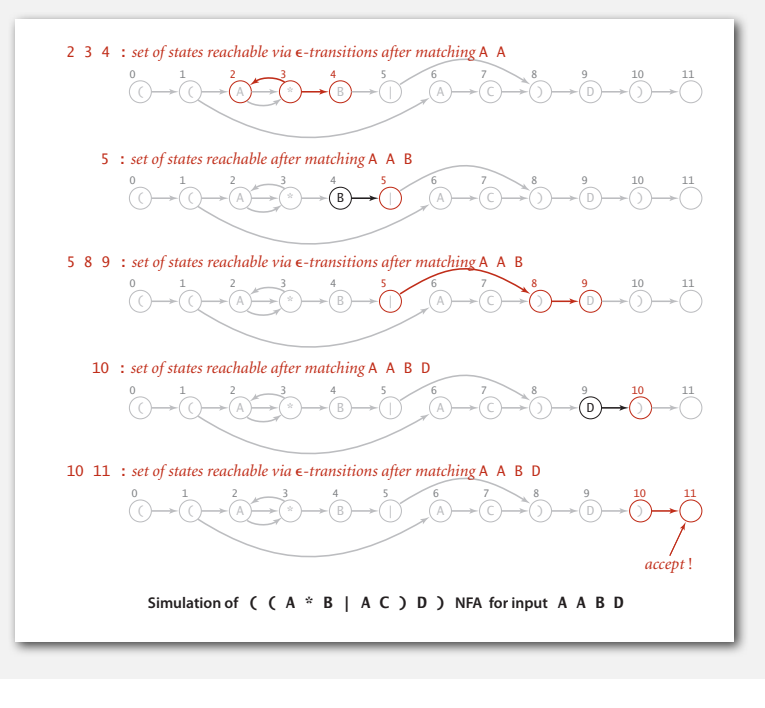

# Digraph reachability

Recall Section 4.2. Find all vertices reachable from a given set of vertices.

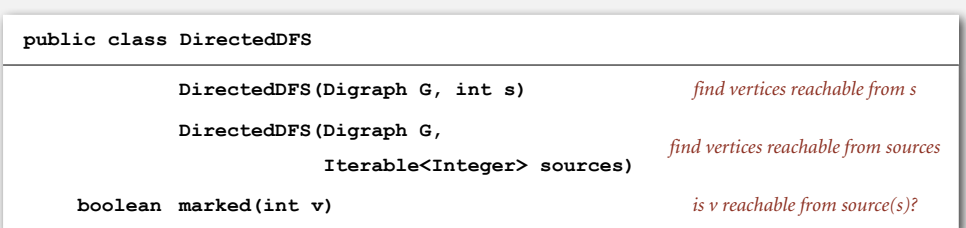

# NFA simulation: Java implementation

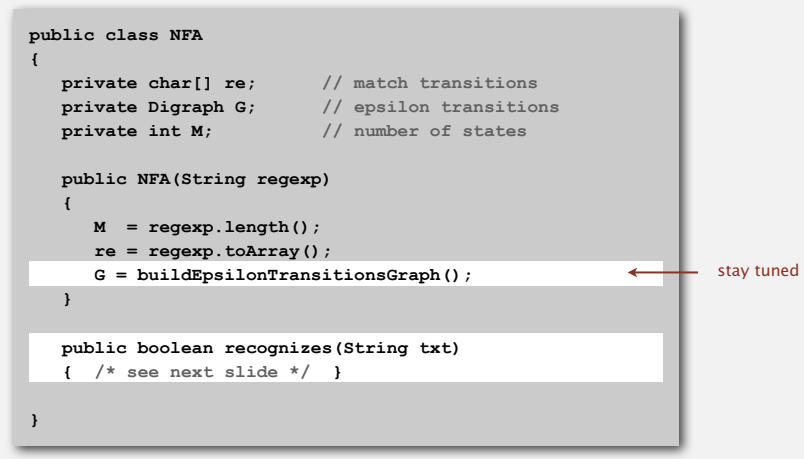

26

#### NFA simulation: Java implementation

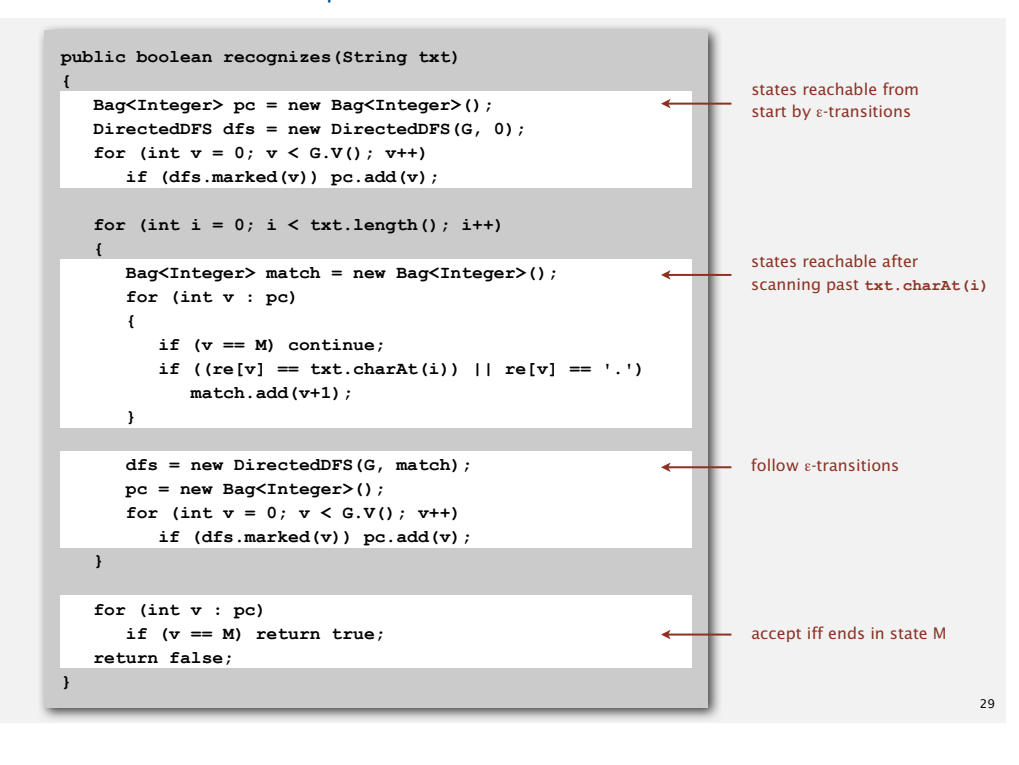

# NFA simulation: analysis

Proposition. Determining whether an *N*-character text string is recognized by the NFA corresponding to an *M*-character pattern takes time proportional to *M N* in the worst case.

Pf. For each of the *N* text characters, we iterate through a set of states of size no more than *M* and run DFS on the graph of ε-transitions. (The NFA construction we consider ensures the number of edges in  $G \leq 3M$ .)

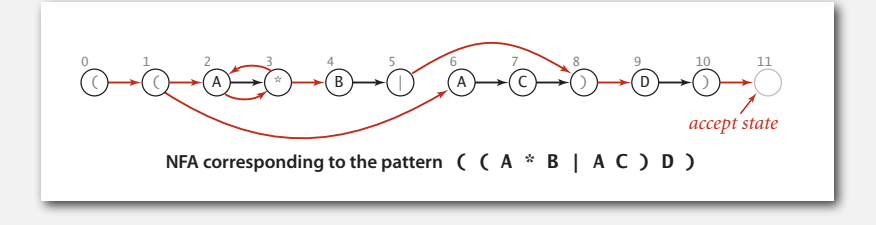

Building an NFA corresponding to an RE

States. Include a state for each symbol in the RE, plus an accept state.

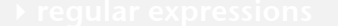

- 
- 

# **‣** NFA construction

**‣** applications

**NFA corresponding to the pattern** ( ( A \* B | A C ) D )  $\begin{pmatrix} 0 & 1 & 2 \ 0 & 0 & 0 \end{pmatrix}$  ( A  $\begin{pmatrix} 2 & 3 & 4 \ 0 & \overline{10} & 0 \end{pmatrix}$  ( B ) (  $\begin{pmatrix} 0 & 6 \ 0 & 0 \end{pmatrix}$  (  $\begin{pmatrix} 0 & 0 \ 0 & 0 \end{pmatrix}$  (  $\begin{pmatrix} 0 & 11 \ 0 & 0 \end{pmatrix}$ *accept state*

31

# Building an NFA corresponding to an RE

Concatenation. Add match-transition edge from state corresponding to characters in the alphabet to next state.

Alphabet. **A B C D** Metacharacters. **( ) . \* |**

#### Building an NFA corresponding to an RE

Parentheses. Add ε-transition edge from parentheses to next state.

**NFA corresponding to the pattern** ( ( A \* B | A C ) D )  $\begin{pmatrix} 0 & 1 & 2 \\ 0 & \overline{A} & \overline{A} \\ 0 & 0 & \overline{A} \end{pmatrix}$   $\rightarrow$   $\begin{pmatrix} 0 & 5 & 7 \\ 0 & \overline{A} & \overline{A} \\ 0 & 0 & \overline{A} \end{pmatrix}$   $\rightarrow$   $\begin{pmatrix} 0 & 10 & 11 \\ 0 & \overline{A} & \overline{A} \\ 0 & 0 & \overline{A} \end{pmatrix}$ *accept state*

**NFA corresponding to the pattern** ( ( A \* B | A C ) D )  $(\ )\rightarrow ( )\rightarrow ( A)\rightarrow ( * )$   $(B)\rightarrow ( | )$   $(A)\rightarrow ( C)\rightarrow ( )$   $\rightarrow ( D)\rightarrow ( )$ 0 1 2 3 4 5 6 7 8 9 10 11 *accept state*

Building an NFA corresponding to an RE

Closure. Add three ε-transition edges for each \* operator.

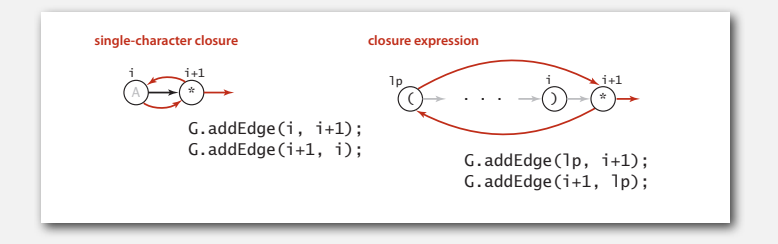

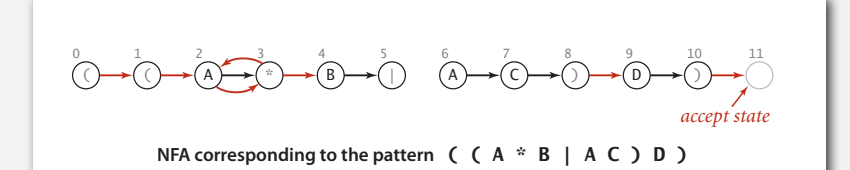

**NFA construction rules**

# Building an NFA corresponding to an RE

**single-character closure**

Or. Add two ε-transition edges for each **ι** operator.

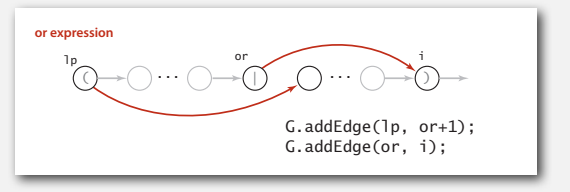

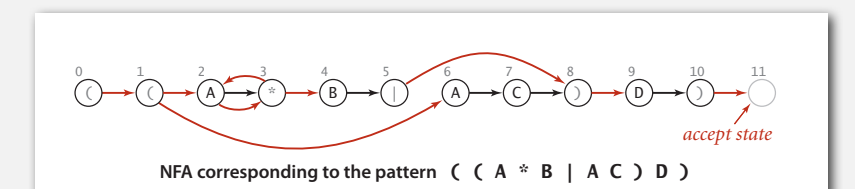

35

G.addEdge(lp, or+1);

33

# NFA construction: implementation

Goal. Write a program to build the ε-transition digraph.

Challenges. Need to remember left parentheses to implement closure and or; also need to remember **|** to implement or.

Solution. Maintain a stack.

- **(** symbol: push **(** onto stack.
- **<sup>|</sup>** symbol: push **|** onto stack.
- **)** symbol: pop corresponding **(** and possibly intervening **|**; add ε-transition edges for closure/or. *stack for*

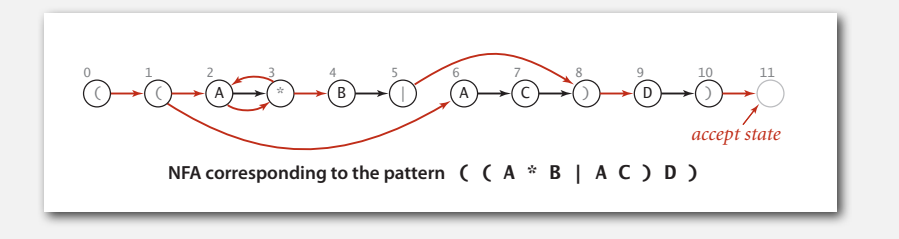

# NFA construction: example

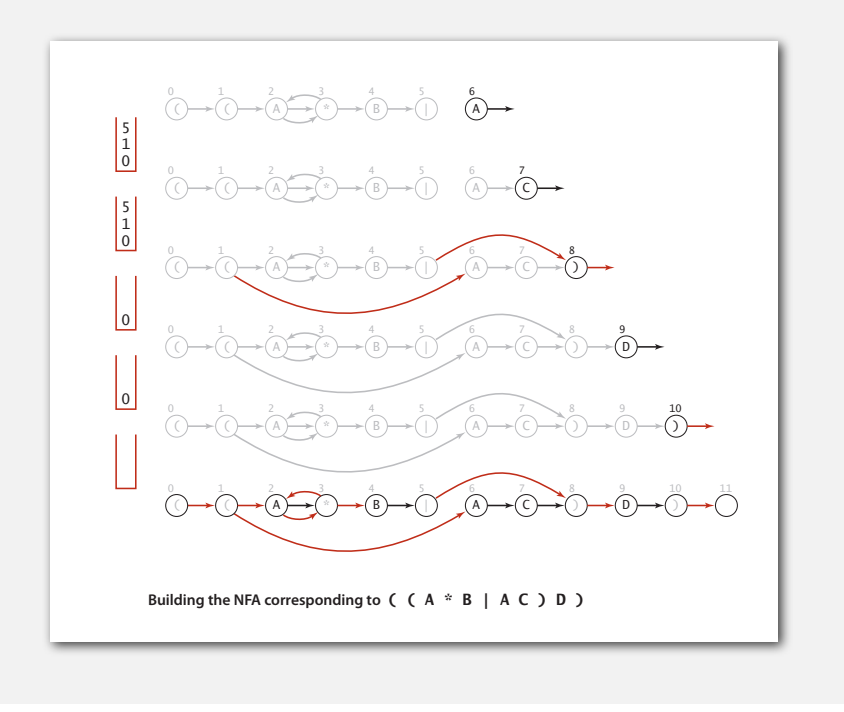

#### NFA construction: example 1

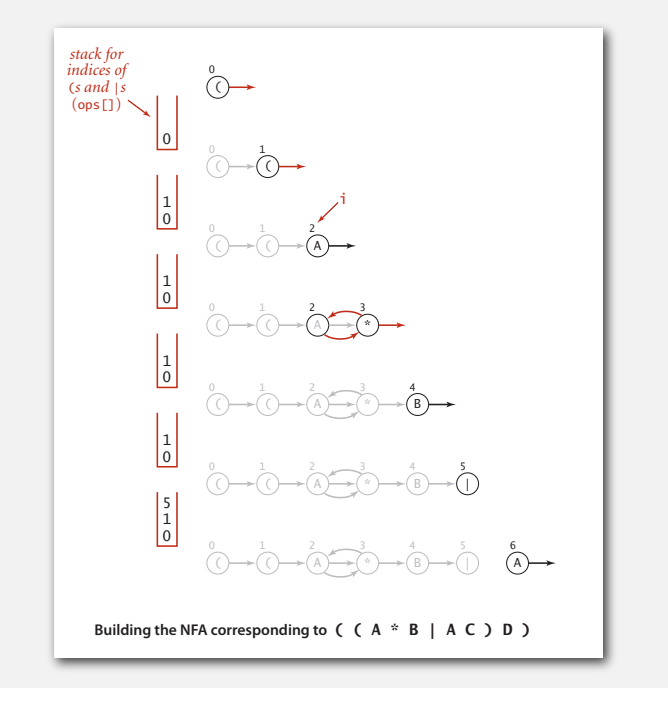

38

40

#### 0 NFA construction: Java implementation

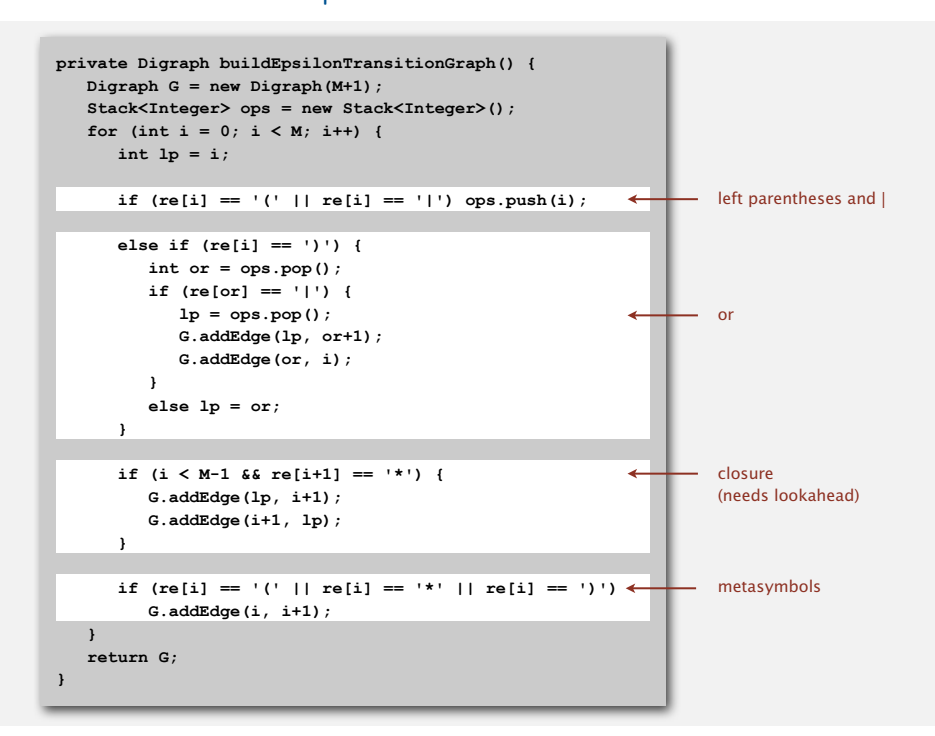

# NFA construction: analysis

Proposition. Building the NFA corresponding to an *M*-character RE takes time and space proportional to *M*.

Pf. For each of the *M* characters in the RE, we add at most three ε-transitions and execute at most two stack operations.

**NFA corresponding to the pattern** ( ( A \* B | A C ) D )  $(\ )\rightarrow ( )\rightarrow ( A)\rightarrow ( * )\rightarrow ( B)\rightarrow ( | )$   $(A)\rightarrow ( C)\rightarrow ( )\rightarrow ( D)\rightarrow ( )$ 0 1 2 3 4 5 6 7 8 9 10 11 *accept state*

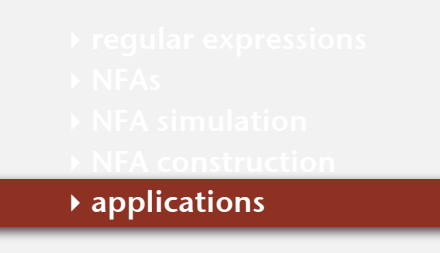

# Generalized regular expression print

Grep. Take a RE as a command-line argument and print the lines from standard input having some substring that is matched by the RE.

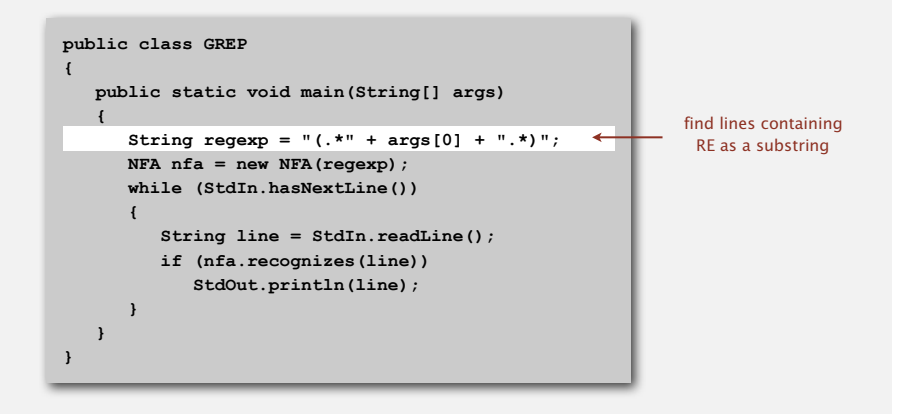

Bottom line. Worst-case for grep (proportional to *M N*) is the same as for elementary exact substring match.

# Typical grep application: crossword puzzles

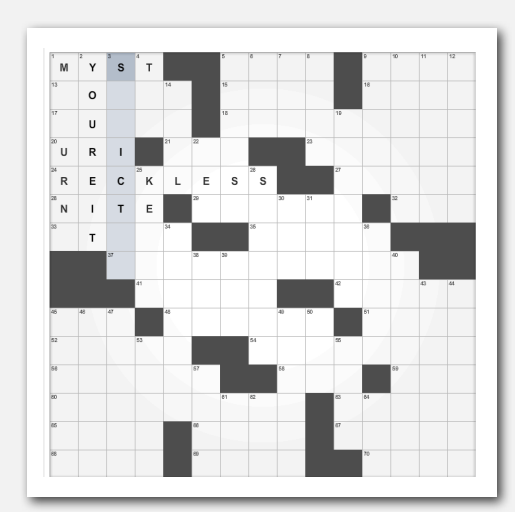

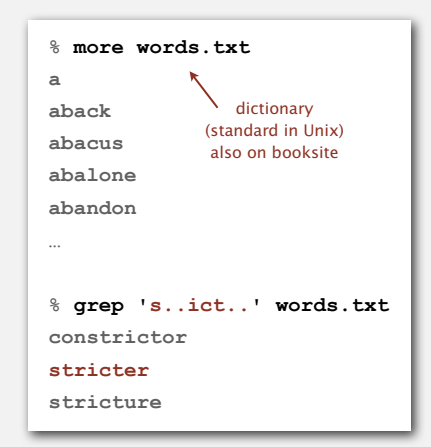

41

Industrial-strength grep implementation

#### To complete the implementation:

- Add character classes.
- Handle metacharacters.
- Add capturing capabilities.
- Extend the closure operator.
- Error checking and recovery.
- Greedy vs. reluctant matching.

#### Regular expressions in other languages

# Broadly applicable programmer's tool.

- Originated in Unix in the 1970s.
- Many languages support extended regular expressions.
- Built into grep, awk, emacs, Perl, PHP, Python, JavaScript.

print all lines containing **NEWLINE** which occurs in any file with a **.java** extension **% grep 'NEWLINE' \*/\*.java**

**% egrep '^[qwertyuiop]\*[zxcvbnm]\*\$' words.txt | egrep '...........' typewritten**

# PERL. Practical Extraction and Report Language.

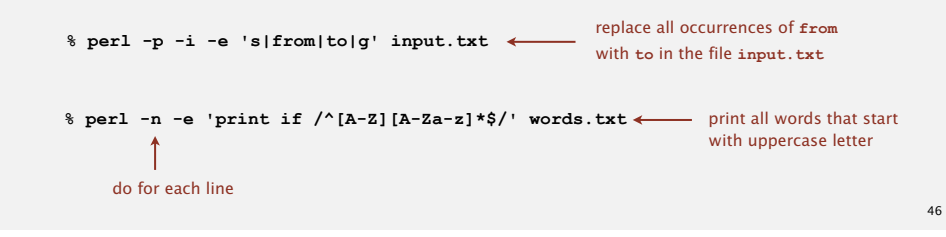

Ex. Which substring(s) should be matched by the RE <br/>blink>.\*</blink>?

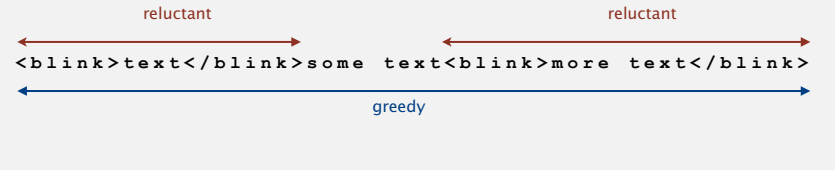

# Regular expressions in Java

Validity checking. Does the **input** match the **regexp**? Java string library. Use **input.matches(regexp)** for basic RE matching.

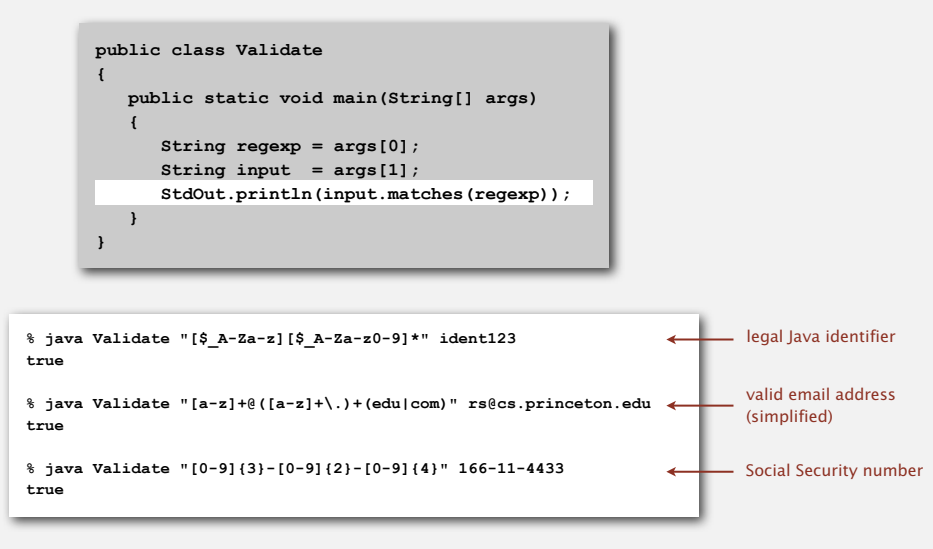

# Harvesting information

Goal. Print all substrings of input that match a RE.

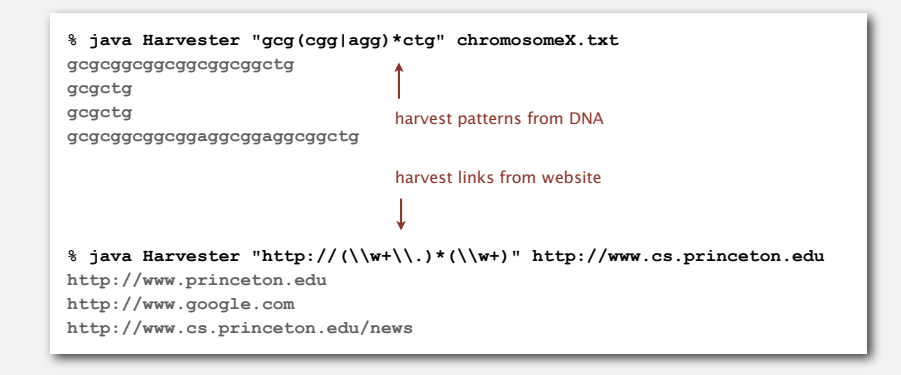

RE pattern matching is implemented in Java's **Pattern** and **Matcher** classes.

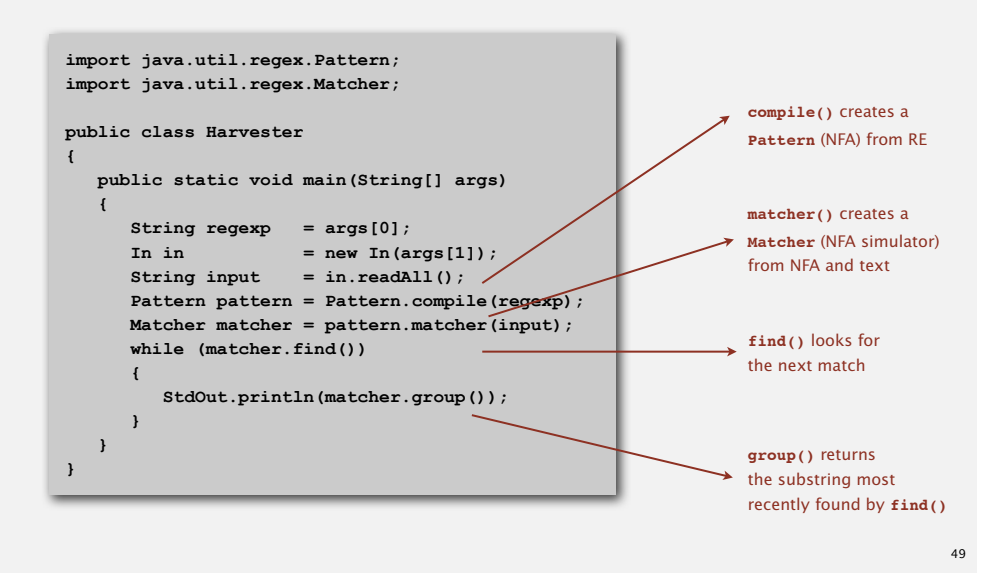

# Algorithmic complexity attacks

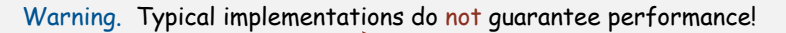

Unix grep, Java, Perl

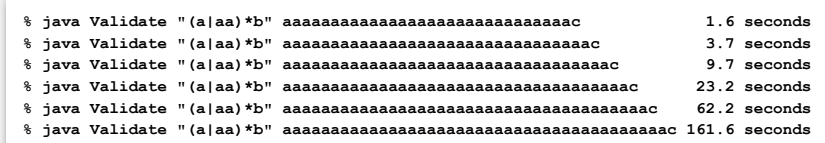

# SpamAssassin regular expression.

**% java RE "[a-z]+@[a-z]+([a-z\.]+\.)+[a-z]+" spammer@x......................** 

- Takes exponential time on pathological email addresses.
- Troublemaker can use such addresses to DOS a mail server.

# Not-so-regular expressions

# Back-references.

- **\1** notation matches sub-expression that was matched earlier.
- Supported by typical RE implementations.

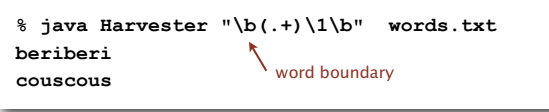

# Some non-regular languages.

- Set of strings of the form *ww* for some string *w*: **beriberi**.
- Set of bitstrings with an equal number of 0s and 1s: **01110100**.
- Set of Watson-Crick complemented palindromes: **atttcggaaat**.

Remark. Pattern matching with back-references is intractable.

# Context

# Abstract machines, languages, and nondeterminism.

- Basis of the theory of computation.
- Intensively studied since the 1930s.
- Basis of programming languages.

Compiler. A program that translates a program to machine code.

- KMP string ⇒ DFA.
- **grep** RE ⇒ NFA.
- **javac** Java language ⇒ Java byte code.

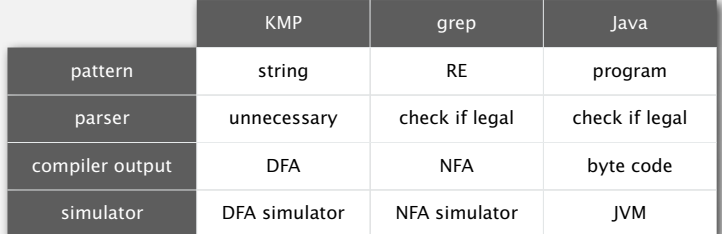

# Summary of pattern-matching algorithms

# Programmer.

- Implement substring search via DFA simulation.
- Implement RE pattern matching via NFA simulation.

# Theoretician.

- RE is a compact description of a set of strings.
- NFA is an abstract machine equivalent in power to RE.
- DFAs and REs have limitations.

You. Practical application of core CS principles.

# Example of essential paradigm in computer science.

- Build intermediate abstractions.
- Pick the right ones!
- Solve important practical problems.